# Package 'rglobi'

August 25, 2022

Encoding UTF-8

Language en-US

Type Package

Title R Interface to Global Biotic Interactions

Description A programmatic interface to the web service methods provided by Global Biotic Interactions (GloBI) (<<https://www.globalbioticinteractions.org/>>). GloBI provides access to spatial-temporal species interaction records from sources all over the world. rglobi provides methods to search species interactions by location, interaction type, and taxonomic name. In addition, it supports Cypher, a graph query language, to allow for executing custom queries on the GloBI aggregate species interaction data set.

Version 0.2.28

Date 2022-08-24

URL <https://docs.ropensci.org/rglobi/>,

<https://github.com/ropensci/rglobi>

BugReports <https://github.com/ropensci/rglobi/issues>

VignetteBuilder knitr

**Depends**  $R (= 3.0.1)$ 

License MIT + file LICENSE

**Imports** rjson ( $> = 0.2.13$ ), readr ( $> = 1.3.1$ ), RCurl ( $> = 0.3.4$ ), curl  $(>= 0.3.3)$ 

**Suggests** testthat $(>= 0.7)$ , openssl, httr, markdown, knitr

RoxygenNote 6.1.1

NeedsCompilation no

Author Jorrit Poelen [aut, cre], Stephen Gosnell [aut], Sergey Slyusarev [aut], Helen Waters [aut]

<span id="page-1-0"></span>Maintainer Jorrit Poelen <jhpoelen@xs4all.nl> Repository CRAN Date/Publication 2022-08-25 13:50:02 UTC

# R topics documented:

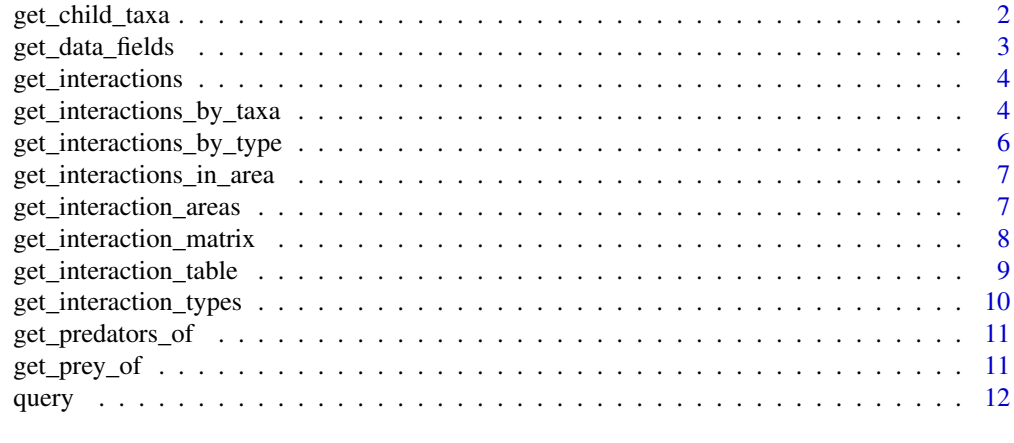

#### **Index** [13](#page-12-0)

<span id="page-1-1"></span>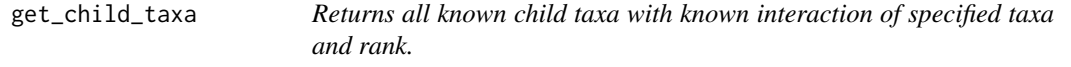

# Description

Returns all known child taxa with known interaction of specified taxa and rank.

# Usage

```
get_child_taxa(taxon.names, rank = "Species", skip = 0, limit = 25,
 opts = list()
```
# Arguments

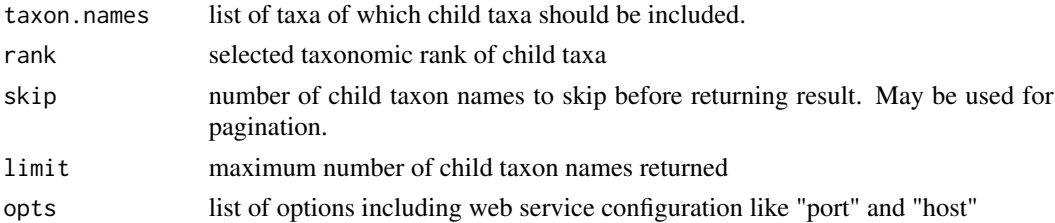

# Value

list of child taxon names

# <span id="page-2-0"></span>get\_data\_fields 3

# See Also

Other interactions: [get\\_interaction\\_matrix](#page-7-1), [get\\_interaction\\_table](#page-8-1), [get\\_interaction\\_types](#page-9-1), [get\\_interactions\\_by\\_taxa](#page-3-1), [get\\_interactions\\_by\\_type](#page-5-1), [get\\_interactions](#page-3-2), [get\\_predators\\_of](#page-10-1), [get\\_prey\\_of](#page-10-2)

# Examples

## Not run: get\_child\_taxa(list("Aves"))

## End(Not run)

get\_data\_fields *List data fields identified in GloBI database*

# Description

Returns data frame with supported data fields

# Usage

```
get_data_fields(opts = list(), read_csv = read_csv_online)
```
#### Arguments

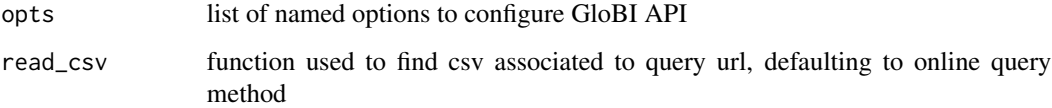

#### Value

Returns data frame of supported data fields

# Examples

```
## Not run:
get_data_fields()
```
## End(Not run)

<span id="page-3-2"></span><span id="page-3-0"></span>get\_interactions *Get Species Interaction from GloBI*

#### Description

Get Species Interaction from GloBI

#### Usage

```
get_interactions(taxon = "Homo sapiens", interaction.type = "preysOn",
  ...)
```
# Arguments

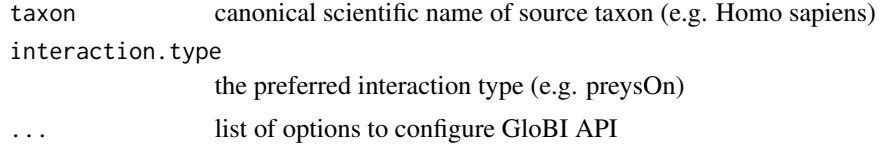

# Value

species interactions between source and target taxa

# See Also

Other interactions: [get\\_child\\_taxa](#page-1-1), [get\\_interaction\\_matrix](#page-7-1), [get\\_interaction\\_table](#page-8-1), [get\\_interaction\\_types](#page-9-1), [get\\_interactions\\_by\\_taxa](#page-3-1), [get\\_interactions\\_by\\_type](#page-5-1), [get\\_predators\\_of](#page-10-1), [get\\_prey\\_of](#page-10-2)

# Examples

```
## Not run:
get_interactions("Homo sapiens", "preysOn")
get_interactions("Insecta", "parasiteOf")
```
## End(Not run)

<span id="page-3-1"></span>get\_interactions\_by\_taxa

*Return interactions involving specific taxa*

#### Description

Returns interactions involving specific taxa. Secondary (target) taxa and spatial boundaries may also be set

#### <span id="page-4-0"></span>Usage

```
get_interactions_by_taxa(sourcetaxon, targettaxon = NULL,
  interactiontype = NULL, accordingto = NULL,
  showfield = c("source_taxon_external_id", "source_taxon_name",
  "source_taxon_path", "source_specimen_life_stage", "interaction_type",
  "target_taxon_external_id", "target_taxon_name", "target_taxon_path",
  "target_specimen_life_stage", "latitude", "longitude", "study_citation",
  "study_external_id", "study_source_citation"), otherkeys = NULL,
  bbox = NULL, returnobservations = F, opts = list(),
  read_csv = read_csv_online)
```
# **Arguments**

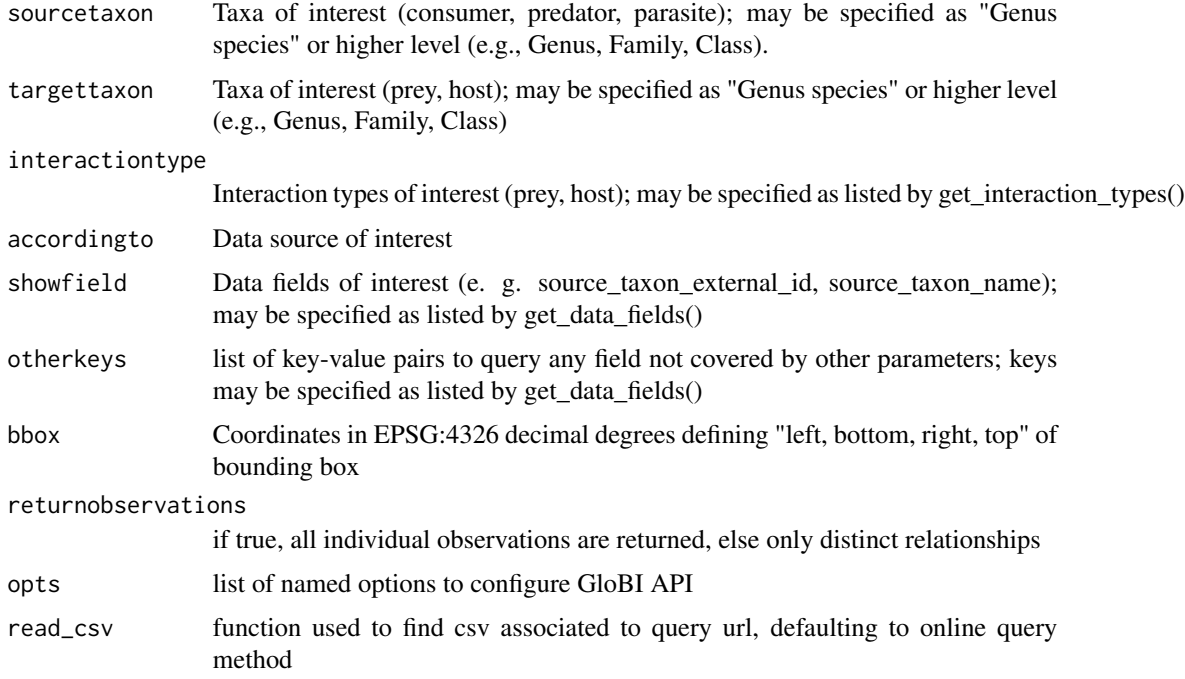

#### Value

Returns data frame of interactions

#### Note

For data sources in which type of interactions were not specified, the interaction is labeled "interacts\_with"

#### See Also

Other interactions: [get\\_child\\_taxa](#page-1-1), [get\\_interaction\\_matrix](#page-7-1), [get\\_interaction\\_table](#page-8-1), [get\\_interaction\\_types](#page-9-1), [get\\_interactions\\_by\\_type](#page-5-1), [get\\_interactions](#page-3-2), [get\\_predators\\_of](#page-10-1), [get\\_prey\\_of](#page-10-2)

#### Examples

```
## Not run:
get_interactions_by_taxa(sourcetaxon = "Rattus")
get_interactions_by_taxa(sourcetaxon = "Aves", targettaxon = "Rattus")
get_interactions_by_taxa(sourcetaxon = "Rattus rattus",
bbox = c(-67.87, 12.79, -57.08, 23.32)
```
## End(Not run)

<span id="page-5-1"></span>get\_interactions\_by\_type

*Get Species Interactions by Interaction Type from GloBI*

# Description

Get Species Interactions by Interaction Type from GloBI

#### Usage

```
get_interactions_by_type(interactiontype = c("interactsWith"), ...)
```
#### Arguments

interactiontype the requested interaction type (e.g. preysOn) ... list of options to configure GloBI API

#### Value

species interactions given provided interaction type(s)

#### See Also

Other interactions: [get\\_child\\_taxa](#page-1-1), [get\\_interaction\\_matrix](#page-7-1), [get\\_interaction\\_table](#page-8-1), [get\\_interaction\\_types](#page-9-1), [get\\_interactions\\_by\\_taxa](#page-3-1), [get\\_interactions](#page-3-2), [get\\_predators\\_of](#page-10-1), [get\\_prey\\_of](#page-10-2)

# Examples

```
## Not run:
get_interactions_by_type(interactiontype = c("eats", "eatenBy"))
get_interactions_by_type(interactiontype = "parasiteOf")
```
## End(Not run)

<span id="page-5-0"></span>

<span id="page-6-2"></span><span id="page-6-0"></span>get\_interactions\_in\_area

*Return all interactions in specified area*

#### Description

Returns all interactions in data base in area specified in arguments

# Usage

```
get_interactions_in_area(bbox, ...)
```
# Arguments

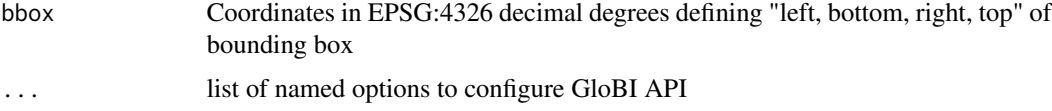

# Value

Returns data frame of interactions

# See Also

Other areas: [get\\_interaction\\_areas](#page-6-1)

# Examples

```
## Not run:
get_interactions_in_area(bbox = c(-67.87, 12.79, -57.08, 23.32))
## End(Not run)
```
<span id="page-6-1"></span>get\_interaction\_areas *Find locations at which interactions were observed*

# Description

Returns all locations (latitude,longitude) of interactions in data base or area specified in arguments

#### Usage

```
get_interaction_areas(bbox = NULL, read_csv = read_csv_online, ...)
```
#### <span id="page-7-0"></span>**Arguments**

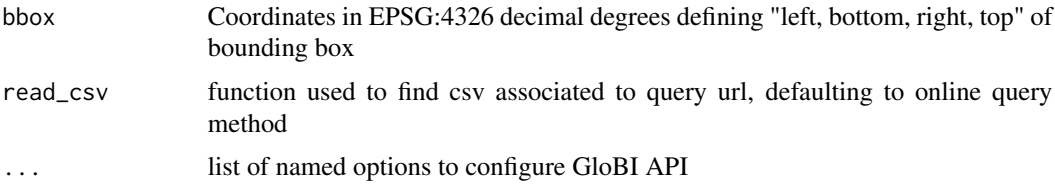

# Value

Returns data frame of coordinates

#### See Also

Other areas: [get\\_interactions\\_in\\_area](#page-6-2)

#### Examples

```
## Not run:
get_interaction_areas ()
get_interaction_areas (bbox=c(-67.87,12.79,-57.08,23.32))
```
## End(Not run)

```
get_interaction_matrix
```
*Get Interaction Matrix. Constructs an interaction matrix indicating whether source taxa (rows) or target taxa (columns) are known to interact with given type.*

#### Description

Get Interaction Matrix. Constructs an interaction matrix indicating whether source taxa (rows) or target taxa (columns) are known to interact with given type.

#### Usage

```
get_interaction_matrix(source.taxon.names = list("Homo sapiens"),
  target.taxon.names = list("Mammalia"), interaction.type = "eats",
 opts = list(), read_csv = read_csv_online)
```
# Arguments

source.taxon.names

list of source taxon names (e.g. list('Mammalia', 'Aves', 'Ariopsis felis'))

target.taxon.names

list of target taxon names

<span id="page-8-0"></span>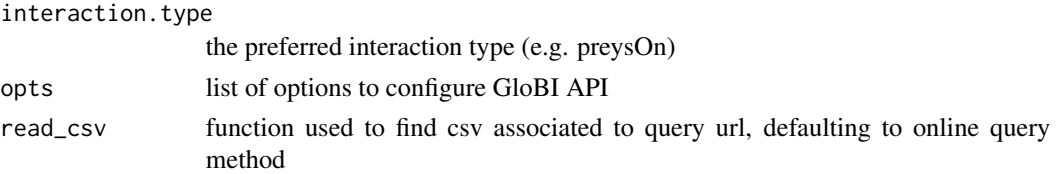

# Value

matrix representing species interactions between source and target taxa

# See Also

```
Other interactions: get_child_taxa, get_interaction_table, get_interaction_types, get_interactions_by_taxa,
get_interactions_by_type, get_interactions, get_predators_of, get_prey_of
```
#### Examples

```
## Not run:
get_interaction_matrix("Homo sapiens", "Mammalia", "interactsWith")
```
## End(Not run)

<span id="page-8-1"></span>get\_interaction\_table *Returns all known child taxa with known interaction of specified source and target taxa on any rank.*

# Description

Returns all known child taxa with known interaction of specified source and target taxa on any rank.

# Usage

```
get_interaction_table(source.taxon.names = list(),
  target.taxon.names = list(), interaction.type = "preysOn",
  skip = 0, limit = 100, opts = list()
```
#### Arguments

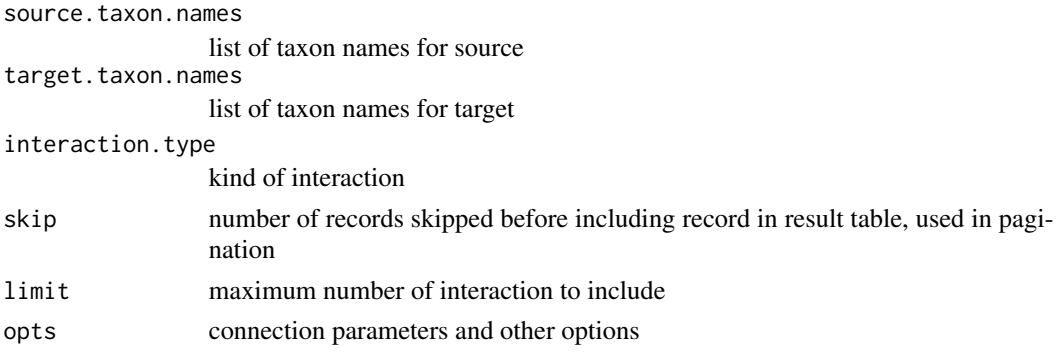

<span id="page-9-0"></span>table of matching source, target and interaction types

#### See Also

```
Other interactions: get_child_taxa, get_interaction_matrix, get_interaction_types, get_interactions_by_taxa,
get_interactions_by_type, get_interactions, get_predators_of, get_prey_of
```
#### Examples

```
## Not run:
get_interaction_table(source.taxon.names = list("Aves"), target.taxon.names = list('Insecta'))
```
## End(Not run)

<span id="page-9-1"></span>get\_interaction\_types *List interactions identified in GloBI database*

#### Description

Returns data frame with supported interaction types

#### Usage

```
get_interaction_types(opts = list(), read_csv = read_csv_online)
```
#### Arguments

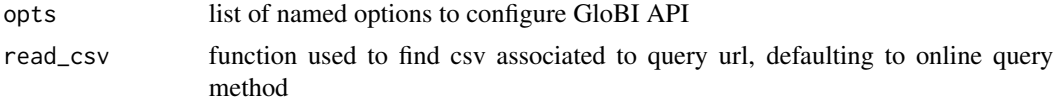

#### Value

Returns data frame of supported interaction types

#### See Also

Other interactions: [get\\_child\\_taxa](#page-1-1), [get\\_interaction\\_matrix](#page-7-1), [get\\_interaction\\_table](#page-8-1), [get\\_interactions\\_by\\_taxa](#page-3-1), [get\\_interactions\\_by\\_type](#page-5-1), [get\\_interactions](#page-3-2), [get\\_predators\\_of](#page-10-1), [get\\_prey\\_of](#page-10-2)

#### Examples

```
## Not run:
get_interaction_types()
```
## End(Not run)

<span id="page-10-1"></span><span id="page-10-0"></span>get\_predators\_of *Get a List of Predators of a Given Prey Taxon*

# Description

Get a List of Predators of a Given Prey Taxon

#### Usage

```
get_predators_of(taxon = "Rattus rattus", ...)
```
# Arguments

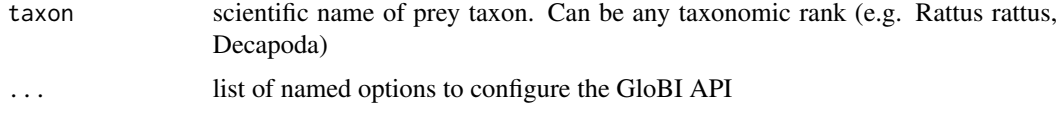

#### Value

list of recorded prey-predator interactions that involve the desired prey taxon.

#### See Also

Other interactions: [get\\_child\\_taxa](#page-1-1), [get\\_interaction\\_matrix](#page-7-1), [get\\_interaction\\_table](#page-8-1), [get\\_interaction\\_types](#page-9-1), [get\\_interactions\\_by\\_taxa](#page-3-1), [get\\_interactions\\_by\\_type](#page-5-1), [get\\_interactions](#page-3-2), [get\\_prey\\_of](#page-10-2)

# Examples

```
## Not run:
get_predators_of("Rattus rattus")
get_predators_of("Primates")
```
## End(Not run)

<span id="page-10-2"></span>get\_prey\_of *Get a List of Prey for given Predator Taxon*

# Description

Get a List of Prey for given Predator Taxon

#### Usage

 $get\_prey_of(taxon = "Homeo sapiens", ...)$ 

# <span id="page-11-0"></span>Arguments

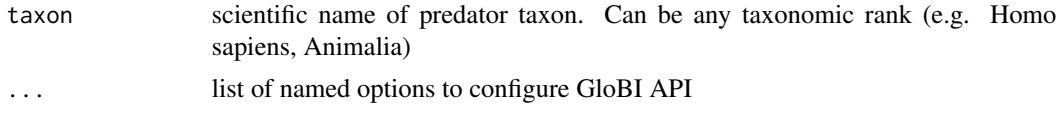

# Value

list of recorded predator-prey interactions that involve the desired predator taxon

#### See Also

Other interactions: [get\\_child\\_taxa](#page-1-1), [get\\_interaction\\_matrix](#page-7-1), [get\\_interaction\\_table](#page-8-1), [get\\_interaction\\_types](#page-9-1), [get\\_interactions\\_by\\_taxa](#page-3-1), [get\\_interactions\\_by\\_type](#page-5-1), [get\\_interactions](#page-3-2), [get\\_predators\\_of](#page-10-1)

# Examples

```
## Not run:
get_prey_of("Homo sapiens")
get_prey_of("Primates")
```
## End(Not run)

query *Executes a Cypher Query Against GloBI's Neo4j Instance*

#### Description

Executes a Cypher Query Against GloBI's Neo4j Instance

# Usage

query(cypherQuery, opts = list())

# Arguments

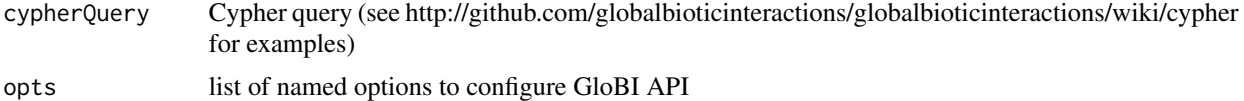

#### Value

result of cypher query string

# <span id="page-12-0"></span>Index

```
∗ areas
    get_interaction_areas, 7
    get_interactions_in_area, 7
∗ database
    get_data_fields, 3
    get_interaction_areas, 7
    get_interaction_types, 10
    get_interactions_by_taxa, 4
    get_interactions_in_area, 7
∗ data
    get_data_fields, 3
∗ interactions
    get_child_taxa, 2
    get_interaction_matrix, 8
    get_interaction_table, 9
    get_interaction_types, 10
    get_interactions, 4
    get_interactions_by_taxa, 4
    get_interactions_by_type, 6
    get_predators_of, 11
    get_prey_of, 11
get_child_taxa, 2, 4–6, 9–12
get_data_fields, 3
get_interaction_areas, 7, 7
get_interaction_matrix, 3–6, 8, 10–12
get_interaction_table, 3–6, 9, 9, 10–12
get_interaction_types, 3–6, 9, 10, 10, 11,
        12
get_interactions, 3, 4, 5, 6, 9–12
get_interactions_by_taxa, 3, 4, 4, 6, 9–12
get_interactions_by_type, 3–5, 6, 9–12
get_interactions_in_area, 7, 8
get_predators_of, 3–6, 9, 10, 11, 12
get_prey_of, 3–6, 9–11, 11
```
query, [12](#page-11-0)